## **Free Download**

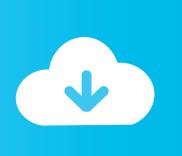

Fatal Error During Installation Kaspersky Endpoint Security

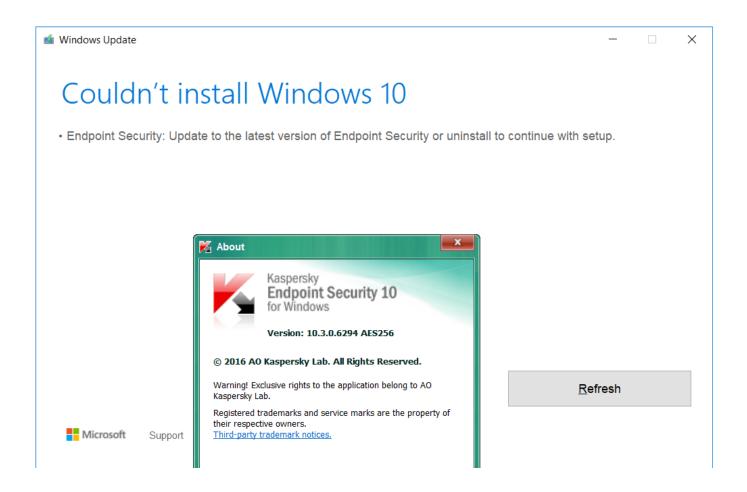

Fatal Error During Installation Kaspersky Endpoint Security

1/4

# Free Download

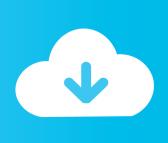

2/4

Essentially, it establishes a border between the corporate network and the rest of the world.

- 1. <u>fatal error during installation kaspersky endpoint security 11</u>
- 2. fatal error during installation kaspersky endpoint security 10
- 3. fatal error during installation kaspersky endpoint security

For instructions, see Online Help You can also stop the program locally on an endpoint device by unloading Kaspersky Endpoint Security for Windows from RAM.. Aug 09, 2012 So I end up, trying advice from the Kaspersky forums, running the Kaspersky Remover and wiping all trace of Kaspersky programs from the machine.. Stop Kaspersky Endpoint Security for Windows using Kaspersky Security Center by clicking Stop in the left frame of the remote diagnostics utility.. The greatest burden has fallen on the IT and security departments The former had little warning they'd have to provide staff with a remote workplace environment, and the latter needed urgently to develop new information security strategies for a world in which the security perimeter is everywhere.. Error installing driver mklif sysX64NT602 and I cannot install the antivirus

#### fatal error during installation kaspersky endpoint security 11

fatal error during installation kaspersky endpoint security 11, fatal error during installation kaspersky endpoint security 12, fatal error during installation kaspersky endpoint security 10 on windows 10, fatal error during installation kaspersky endpoint security 10 on <u>تحميل برنامج دمح الفيديوهات في فيديو واحد محانا</u>

Attached log file are my last attempt Kindly advice what I need to do to resolve it. <u>Download free avi to mp4 converter mac pineapple for windows 8.1 32</u>

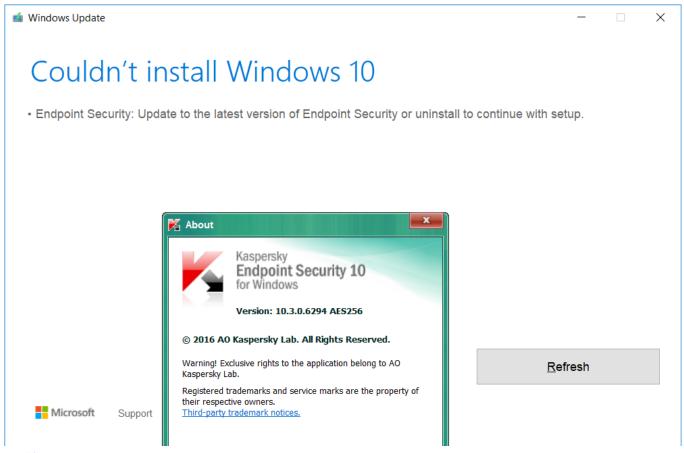

Looking For A Free Vpn Program For Mac

#### fatal error during installation kaspersky endpoint security 10

#### ¿hay Un Controlador Mac Para El Dtf 720

Perimeter security, a common term in corporate infrastructure protection, encapsulates the use of thorough checks for any and all attempts to connect to corporate resources from outside that infrastructure.. Then, viola, KSC does see After that I had tried install the Endpoint Security 11 only however result still the same.. When I'm trying to install Kaspersky Endpoint Security 10, I get the following message: Error 27300.. I can't tell you how many times I have tried to install this program I have tried different versions, from various people, and am getting an installation error. Splinter Cell Download Mac

### fatal error during installation kaspersky endpoint security

tera yaar bolda punjabi song mp3 download

Then after rebooting, I manually install the Network Agent and tell it where the server is. e828bfe731 <u>How To Delete Apps Installed Through Cydia Installer</u>

e828bfe731

Uvlayout V2 08 Keygen Software

4/4